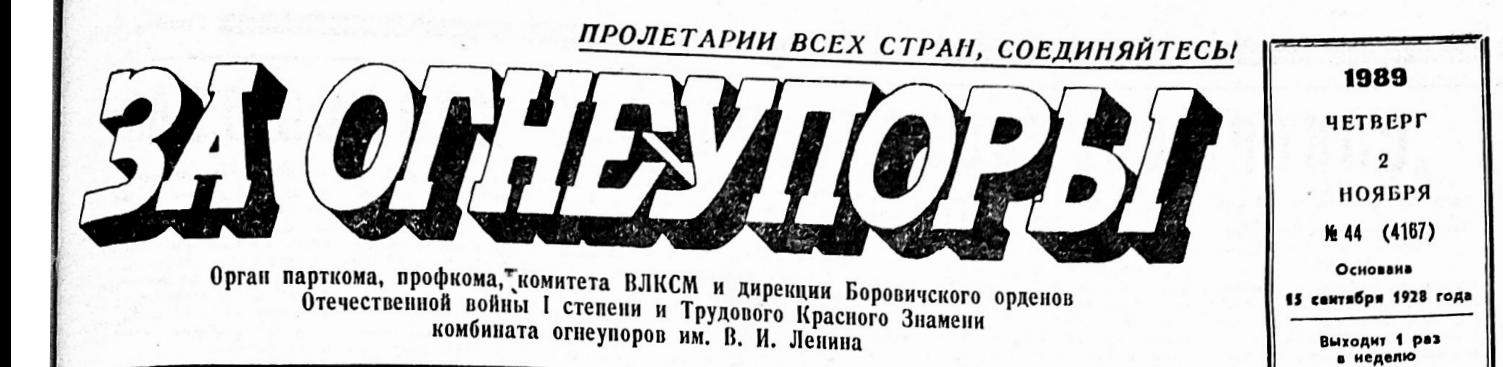

# СЛУЖИТ ПРИМЕРОМ

-<br><sub>|Оллектива нашего печчеств</sub><br>|<sub>Оллектива нашего печчеств</sub> нашего печного<br>цаеляю молодого выделяю <sub>частка,</sub> выделяю молодого<br><sub>адчика</sub> дмитрия Алексеевича саячив станции глексеевича<br>Федорова К нам работать он<br><sub>п</sub>ришел в 1984 году и по сей GALODOBA пришел в покладая рук, сажает день, по поллодал рук, сажает<br>сырец в кольцевую печь, вы-<br><sub>п</sub>олняя за смену норму (19<br><sub>тонн)</sub> на 120 процентов и вы-

Заступая вовремя на наряд, д А Федоров никогда не<br><sub>и</sub> А Федоров никогда не <sub>јадет со смена, не въполнив<br><sub>јадания.</sub> Он у нас не только<br><sub>зачи</sub>к, но еще и машинист</sub> **СВДЧИК-**<sub>дчик,</sub> по еще и мошинист<br><sub>ектролафета, транспортиров<br><sub>ик,</sub> сортировщик. Успешно</sub> anekTP <sub>ик,</sub> сориновали.<br><sub>И</sub>й Алексеевич умело совме-<br><sub>дет</sub> их на деле. Кроме то-<br><sub>, безотказно подменяет ма-</sub> . . . . . стеров, когда те находятся отпуске.

Д. А. Федорова отличает не только добросовестное отношение ко всем этим работам но оказание помощи мастерам полезными советами в ор-.<br><sub>ганизации</sub> работы в нашем пе-

чном участие. Неоднократно выходил победителем в социани поседителем в соции<br>неском соревновании по<br>За добросовестное отлисть цеху. ношение к труду занесен<br>Доску почета комбината.  $H<sub>A</sub>$ 

Д. А. Федоров не равнодушен и к общественным делам ны ДНД и теперь активно уча-.<br>CTBV ет в дежурстве по охране общественного порядка горо-Ha отчетно - выборной na. профсоюзной конференции це ха Дмитрий Алексеевич избран профгрупоргом смены.

Скромный, реагирующий на замечания старших товарищей, культурный в общении с людьми - Д. А. Федоров служит хорошим примером для всех работников нашего печного участка. И можно смело сказать, что он звание рабочего крепит достойными делами.

H HUKOBAFRA

### Лучшая смена

Звание «Лучшая смена ком-**Suuar** бината» присвоено за третник<br>вартал смене дробильно-об-<br>жигового участка цеха № 6, копорую возглавляет Macrep

м. го. ванюков.<br>- План сменой выполнен на<br>107,8 процента. Производственного травматизма и нарушении общественного порядка и<br>трудовой дисциплины не бы-<br>ло. — Культура — производства оценена на «хорошо»

### Побелителя нет

На комбинате побывала делегация Семилукского огнеупорного завода во главе с зам.<br>председателя профкома А. И. Просоловым.

Подведены итоги социалисти-- годведены итоги социалисти-<br>ческого соревнования между<br>нашими предприятиями за 9 пашими предприятиями за 9<br>бедителя не присвоено нико-<br>бедителя не присвоено нико-<br>му ввиду невыполнения обо-<br>ими предприятиями социая ос<br>-социа<br>У иду повенолнения<br>предприятиями со<br>еских обязательств. листических листических обязательств. У<br>нас и у «соперников» низкий<br>процент выполнения поставок, неблагополучное состояние **ТРУДОВОЙ ДИСЦИПЛИНОЙ.** 

## • С ОТЧЕТНО-ВЫБОРНОЙ КОНФЕРЕНЦИИ КОМБИНАТА COBEPWEHCTBOBATЬ PA50TY **ПРОФСОЮЗА**

27 октября в Доме культуры состоялась отчетно-выборная профсоюзная конференция lata.

В работе конференции при работе конференции при-<br>кучастие: председатель об-<br>ного совета — профсоюза - А. М. Кукушкин, инструктор<br>ЦК профсоюза рабочих металлургической промышленнос...<br>В. А. Трусов, председатель гор-<br>исполкома В. Г. Цветков, делегация Семилукского огнеупорного завода

Председатель профкома<br>. И. Осипов в своем выступлении кратко остановился на задачах и основных направле-<br>Ниях работы профсоюзного комитета. (Полностью доклад<br>профкома был опубликован в ей газете).

Председатель эдатель ревизионной<br>в профкома <mark>Л. И. Сми</mark>-**ЮВА** ОТЧИТАЛАСЬ О ФИНАНСОдеятельности профкома за со деятельности профкома за<br>1987—1989 гг.<br>— Ревизионная комиссия в

своей работе руководствовалась положением о ревизионных комиссиях профсоюзного бюджета, а также средств социаль HOro страхования, - сказала OHA

Ревизионной комиссией отчетный период уделялось ходованию средств профсоюзсоциального страхования

Ревизионная комиссия контролировала финансовую деятельность профсоюзного комитета путем проведения докупроверяла работу цеховых ко-<br>митетов по выполнению плана по сбору членских профсоюзных взносов, правильность их ленной отчетности. Документальные ревизии профсоюзного комитета проводились один раз в год.

взатод.<br>В апреле 1988 года инструкторами - ревизорами област-<br>ного совета профсоюза Василь-<br>евой С. В., Николаевой М. И.,<br>Андреевой В. Г. - проведена Андреевой В. Г. проведена превиой деятельности профсо-<br>юзного комитета по профсо-<br>жету за 1987 и I квартал 1988 г.  $294405$  $\overline{M}$ этот же период заведую-<br>контрольно - ревизионщей ным отделом облсовпрофа Су-<br>ровягиной В. В. проведена реровинном от от проведена рече<br>пизия финансово - хозяйствен-<br>ной деятельности - санатория-<br>профилактория комбината.

#### Финансовая часть профсоюзного комитета

Согласно финансовому плану доходная часть профсоюзного комитета предусмотрена из отчиглений от членских профсо-**ЮЗНЫХ ВЗНОСОВ, ЧЛЕНСКИХ ВЗНО**сов от членов добровольного спортивного общества, посту-

спортивного общества, поступленный от платных физикультурных мероприятий, поступленных органов<br>в размере 0,15 процента.<br>в размере 0,15 процента.<br>В размере 0,15 процента.<br>108185 рубля, чли 101,4 процента; в рубля, чли 101, 1988 году при годовом плане<br>134500 рублей поступило 136098 рублей, или 101,2 процента; за руолен, или тоты процессиот сода.<br>9 месяцев текущего года пос-<br>тупило 102514 рублей, или 84,5 стинио позана Следует отметить имило план по сбору членских<br>взносов: из 945 рублей собра-<br>но 712 рублей. В 1988 и 1989 но ли румлем по сбору и понсии<br>годах план по сбору членских<br>взносов ДСО резко был умеон был соответственно выпо. нен. Но еще раз хочется подчеркнуть, что это не заслуга общества и профсоюзных комитетов цехов. Так, за отчетный период не выполнили план<br>цех № 4, ЦСП, ЖКХ, управe. B отчетный период OT комбината своевременно поступомоянита своевременно посту-<br>пали отчисления от хозяйственпроцента.

процепта.<br>• Расходы по профсоюзному<br>• бюджету на 1987 год по пла-<br>• брей, фактически составили<br>• 123956 рублей, или 97,6 процепта<br>• 123956 рублей, или 97,6 процепта<br>• по статье «Заработная пла-<br>• ас начислениями профаппар имелась экономия в сумме Tan так именает экономии в сумме<br>1083 рубля и по статье «Зара-<br>ботная плата начислениями раоотных плата на ислениями разволяем<br>ботникам культучреждений» —<br>в сумме 1887 рублей за счет вакантных должностей

По остальным статьям расход профсоюзного бюджета в препрофессовного следнога в про-<br>делах сметы. Расходы по пропроюзныму выджету на том<br>год по плану предусмотрены<br>в сумме 134250 рублей, факлей, или 94,4 процента

По статье «Заработная плата с начислениями профаппарата» была экономия в сумме<br>2838 рублей, а по статье «За-<br>работная плата с начислениями равотных мини в поливопольной за счет вакантных лолжностой за счет вакантных должностей.<br>По остальным статьям в пре-<br>делозному боджету на 1989 г.<br>по плану предусмотрены в сум-<br>по плану предусмотрены в сум-<br>ме 136930 рублей, фактически<br>остаток до конца года 39190<br>рублей. Перерасхо «Пионерские лагеря» составил<br>1005 рублей. По остальным статьям в пределах сметы.

Продолжение на 2-й стр.

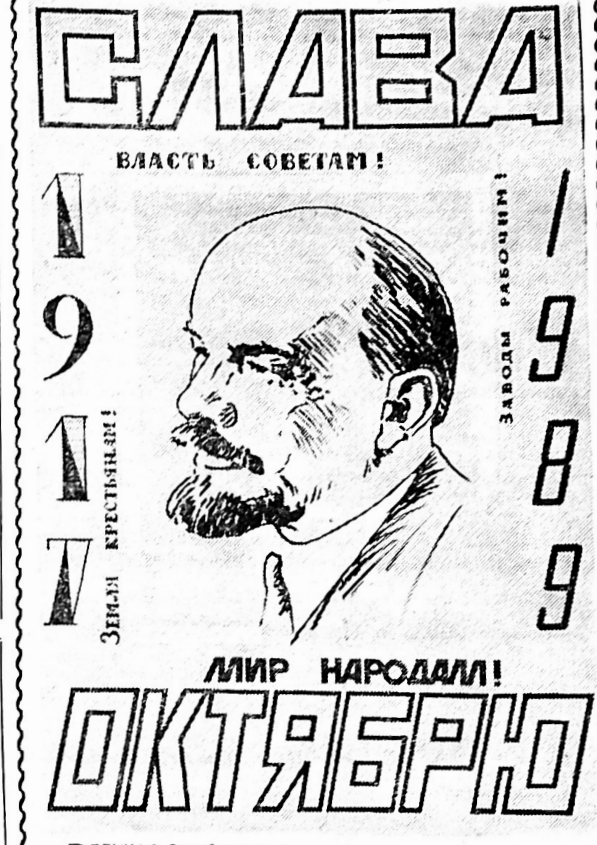

ВЕЛИКАЯ Октябрьская социалистическая революция явилась важнейшей вехой истории не только народов нашей страны, но и всего череживает сейчас ответственный переломный период в и<br>истории, решая сегодня своей истории, решая  $CRO$ жные задачи перестройки

- повернуть экономику к че-<br>повернуть экономику к че-<br>повеку, создать достойные условия труда и жизни советских  $n0000$ 

стройки явилась широкая де-<br>мократизация государственной мокративация государственной<br>и общественной жизни страны,<br>дением явились проходившие<br>в текущем году выборы на-<br>родных депутатов СССР и Пе-<br>рвый Съезд народных депута-<br>плы СССР, советские люди сво-<br>ими трудом и общественн в стране революционным ШИМ преобразованиям.

преосразованиям.<br>Работа Первого Съезда на-

ЛЬШИМ ИМПУЛЬСОМ для реше ния важнейц их проблем пере-CTDC

.<br>На протяжении всей своей<br>истории Советский Союз ведет неустанную борьбу за мир и<br>дазоружение. Новое политимышление приносит ческое ощутимые реалии оздоровлемеждународной обстановния ния международноя оостанов-<br>ки. Ныне достигнуты соглаше-<br>ния о сокращении ядерных ар-<br>ступили к снижению военного<br>противостояния.

Крупнейшим историч прушеным историческим ровой системы социализма. Мировой социализм находится на новом этапе своего развития, характеризующегося перехо-<br>дом от одной исторической его модели к другой, отвечающей современным требованиям условиям.

За годы, прошедшие со времени Октября, изменились все слагаемые мира: его матери-<br>альная основа, политическое проблемы стоят теперь перед **ELIHM** государством, нашим государством, социа-<br>лизмом, человечеством в це $n \circ \mu$ 

## С ПРАЗДНИКОМ, ТОВАРИЩИ!

Дирекция, партийный, профсоюзный комитеты, комитет ВЛКСМ и совет трудового коллектива сердечно поздравляют рабочих, ИТР, служащих, ветеранов партии, войны и труда, находящихся на заслуженном отдыхе, с 72-й годовщиной Великой Октябрьской социалистической революции.

Желают всем крепкого здоровья, счастья в личной жизни, успехов в труде на благо нашей Родины.

### Продолжение. Нач. на 1-й стр Выполненно плана по сбору членских профсоюзных<br>взносов

профсоюзных трен в сумме<br>129300 рублей, собрано 130660<br>рублей. На 1988 год план пре-<br>познатам в сумме 135000 рурублей. На туч.<br>дусмотрен в сумме 135000<br>блей, собрано 136526 руб блой, собрано 136526 рублей,<br>На 1989 год план предусмот-<br>рена сумме 135000, за 9 ме-<br>сяцев собрано 121600 рублей.<br>Коэффициент сбора оставил 1987 году — 0,986, и 1988 году<br>1987 год 9 метали петеристо 1978 года — 0,988.

За отчетный период прово дилась проверка уплаты членпроферма износов.<br>В проферюзных взносов. **VUX** ионная комиссия отмета<br>хорошую работу комите<br>по 100-процентному од aer TOB no члены профсоюза нату и числи прорном управлении,<br>детских садах, Домо культуры<br>и стадионе. Неудовлениерите-<br>льно поставлена работа по вольно поставлена работа по во-<br>в ЦСП, железнодорожном,<br>в ЦСП, железнодорожном,<br>участке, жилищно - коммунальном<br>ном хозяйстве — процент от<br>вата от 87 до 95.

Движение средств соцстраха Задолженность в кассу социального страхования носит текущий характер.

По смете предусмотрено по-По смете предусмотрено по-<br>rynneuse средств социально-<br>ro страхования в 1987 году —<br>notynneuse поступило — 1405 тыс. рублей,<br>notynneuse — 1405 тыс. рублей,<br>neй—поступило 1445,6 тыс. рублей,<br>neй—поступило 1275,8 тыс. рубл упило 12/5,8 тыс. руб-<br>годовой смете 1552.2  $n \in \mathbb{Z}$ 

лей при годовой смете 1552,2<br>Из суммы зачтенных средствиз рессии зачтенных средствиз рессии зачтенных средствиз рессии зачтенных средствизиров.<br>В 1988 году 1875,6 тыс. рублики для 1988 году 1875,6 тыс. рублики для для для не 1523,7 тыс. рублей.

Ревизионная комиссия пр томило проверку выдачи путе-<br>вок в санатории и дома отды-<br>ха. Выдача путевок в дома от-<br>дыха производилась по решениям цеховых профсоюзных комитетов, а в санатории по решениям цеховых комитетов участием комиссии соцстраха

За счет средств социального За счет средств социального<br>санатории и пансионаты с ле-<br>санатории и пансионаты с ле-<br>ением в 1987 году из 333 —<br>бесплатно 72; в 1988 году выда-<br>но 308 — бесплатно 70; за 9<br>месяцев тежущего года из 199<br>месяцев тежущего г лутевок — бесплатно 43. В до-<br>ма отдых и пансионаты без<br>лечения выдано путевок: в 1987<br>году из 226 — бесплатно 22,<br>бесплатно 8; за 9 месяцев те-<br>кущего года выдано 52 путевик,<br>вки, из них — бесплатно 5. Вы-<br>дано путевок, дано путевок, примера: в са-<br>натории в 1987 году 36 путе-<br>вок, в 1988 году — 44, в текуза счет чина в 1987 году 36 путе-<br>пок, в 1988 году — 44, в теку-<br>цем году — 34, на туристичес-<br>кие базы приобретено путепок<br>в 1987 году — 107, в 1988 году - 68, в текущем году 122 пу-<br>тевки по разным маршрутам.

В дома отдыха и пансион The B 1987 road members of the B 1987 road members of the state of the results of the results of the results of the results of the results of the results of the results of the results of the results of the results of the

На нашей базе «Пирос» отги пошил с 12-дневным сроком<br>отдыха: в 1987 году — 418 че-<br>ловек, в 1988 году — 417 чело-<br>век, в текущем — 506 человек.

Диетическим питанием по<br>пьзовались в 1987 году - 60 606 человек, в том числе бесплат-<br>но - 120 человек; в 1988 году - 582 человека, в том числе<br>бесплатно - 116; в текущем году 420 человек, в том числе

овідача путевок на дистата<br>ское питанне производится на заседания комиссии соци ла заседания комиссии социального страхования и направ-<br>пений лечащих прачей медсан-<br>части комбината.<br>В профилакторий выдано пу-<br>тевок — в 1987—году — 1470

ны.<br>году — тэнь<br>сле бесплатно тевок. в 1987 году — 1470<br>294, детим 199; в 1988 году —<br>1492 штуки, в том числе бес-<br>платно — 298, детим, в том числе бес-<br>кущем году 980, бесплатно —<br>196, детим 115. Продано путекок в профилакторий сторон текок в профилакторий сторон-<br> $\mu_{\rm I} \sim 60$ , в 1988 году — 80, в<br>текущем году — 73. В пионер-<br>текущем году — 73. В пионер-<br>смены побывало 1147 человек,<br>смены побывало 1147 человек, емении политики детям роди-<br>телей, работающих на комбина-<br>телей, работающих на комбина-<br>те, 739 чел., в том чис-<br>ле бесплатно 200. В 1988 году на 1193 путевок выдано де-<br>тям родителей, работающих на пользовании с комбинате, в до тел, в<br>текущий год — 1119, в тем числе бесплатно — 170. За<br>текущий год — 1119, в том числе бесплатно – 170. За<br>педагата родителей, рабо на 1193 путевок выдано  $\mathbf{a}$ 

ный характер.

Ревизионная комиссия совместно с комиссией соцстраха проводила проверку пра льности начислений соцстраха<br>рабочих и служащих Страхованию<br>рабочих и служащих Страхо-<br>вые взносы начисляются со<br>всех видов заработной платы. сти начислений соцстраха

#### Регрессные иски

От комбината по регрессных от комоннита по регрета<br>10.7 тыс. руб., в 1988 году поступило 10,6 тыс. руб., в 1700 10ду -<br>10,6 тыс. руб., за текущий год-<br>12,0 тыс. руб.

## Разбор жалоб<br>и заявлений

и заявлении.<br>От трудящихся комбината в<br>профсоюзную организацию за<br>1987 год, 1988 год и 9 месяцев<br>1987 год в поступило 99 1987 год, 1988 год и 9 меся<br>текущего года поступное<br>жалоб и заявлений. Из них:<br>жилищным вопросам — 33,<br>вопросам заработной плати  $n<sub>o</sub>$  $-33.00$ вопросам заработной платы<br>- 16 и по прочим вопросам 50.<br>Ответы давались в сроки от 2<br>- дней до 25 дней в зависимо-<br>- сти от характера жалобы и за-<br>- залочие явления

#### Бухгалтерская отчетность

При проведении документа-<br>пьных ревизий ревизионная коиссия проверяла кассовую миссия проверяли<br>банковскую документацию, за-<br>конность расходования средств по статьям профбюджи<br>оформление произвед произведенных расходов соответствующей документацией

Проверялась законность ра - проверялась законность ра-<br>сходования средств на оказание<br>материальной помощи. Матери-<br>альная - помощь - оказывалась<br>только по решениям цеховых комитетов или решениям профкома

В 1987 году материальная пов тури тоду материальная по-<br>мощь членам профсоюза ока-<br>зана в сумме 12162 рубля при зана в сумме 12162 рубля при<br>плане 12300 рублей, в 1988 го-<br>ду — 12051 рубль при плане<br>12000 рублей, за 9 месяцев те-<br>нущего года 8173 рубля при<br>блей. По состоянию на 1 де-<br>кабря 1987 года и на 1-е нояб-<br>кабря 1987 года ря 1988 года профкомом совил сом с ревизионной комис-<br>сней производилась инвентари-<br>зация материальных ценностей по стадиону и профкому.<br>ставлены акты на списание in HA ставлены акты на списание не-<br>подного инвентаря по стадио-<br>ну и цохам в 1987 году на сум-<br>му 13704 рубля, в 1988 году на<br>сумму 7864 рубля. Акты утве-<br>диума 9 декабря 1987 года и<br>двума 9 декабря 1987 года и има<br>января 1989 года.

При проводении ревизий и инвентаризации по стадиону

певизионная комиссия ревизионная кожиссия записы-<br>- нивентариме ножера основным<br>- средствам, что было отмечено<br>- средствам, что было отмечено<br>- кторами - ревизорами област-<br>- кторами - ревизорами област-<br>- ного совета профсоюза.

ного совета професою за своимодет-<br>пом не выполнено Состояние<br>бухгалтерского учета удовлет-<br>трансисисто учета удовлет-<br>трансисисе, Отчеты в обла-<br>стной совет професиозов представляются в срок.

комиссия считает необходимым<br>новому составу професом ного<br>процентному охвату трудящих-<br>сл членами професова. Систе-<br>капически инструктировать<br>неи председателей цеховых коми-<br>тредседателей цеховых коми-<br>председателей цехов **ЧНЫХ ЛИСТОВ** 

иных листов.<br>1 декома цеха № 6 А. И. Мака-<br>1 цехкома цеха № 6 А. И. Мака-<br>1 роц отметил в стороны профис-<br>1 на за графиком ремонтов. По<br>3 той причине не ведете стро-<br>1 насельство бойспечения пи-<br>1 невей водой (Отметил и что со спецобувью для элек что со спецобувью для элек-<br>Просил увеличить бесплатное<br>питание и расширить список<br>рабочих, которым выдается мо-<br>рабочих, которым выдается мо-<br>на пробилает рабочих, которым выдается мо-<br>торий людзал, что в профилак-<br>торий люди неохотно идут и<br>только по причине отсутствия<br>вотобуса. Просил решить воп-<br>рос доставки трудащихся цеха<br>с работы и на работу.

с работы и на работу.<br>- Начальник цеха № 2 в.<br>Сакулни коснулся производст-<br>-<br>венной жизни своего коллекти-<br>на и подробно останомися на-<br>драми, учебой среднего зво-<br>драми, учебой среднего зво-<br>мастера. как. и применные на там, где равотали сильные<br>мастера, как, к примеру,<br>в. И. Калентьева, до сих пор<br>смены работают нормально.<br>Сколь велика роль мастера! И<br>просил найти возможность и<br>обезени найти возможность и просил намы возможность обеспечить мастеру гарантиро-<br>панную заработную плату. Есть ы цело люди с телпическим бо-<br>разованием, но их сдерживает<br>низкая зарплата мастора.

изкая зарплата мастера.<br>- Возмущался он и тем, что<br>рофком комбината не смої  $U \times C$ профком комбината не смог<br>воздействовать на отдел сна-<br>бжения по обеспечению цеха углекислотой. «На профкомы ходить не интересно, - про-<br>ходить не интересно, - про-<br>должает он, - ничего на них<br>не спрашивается с людей, которые профкома»

Его предложения: обеспечить сто предложения, обеспечить<br>стадион всем необходимым<br>инвентарем, а затем пригластадион на спортивные мер  $000H$ шать больше На комбинате ятия заниматься новой техникой зениматься новой техникой и<br>детва. В частности, силы<br>ЦЛАМа, которая могла бы многое сделать, распыляются ла насто посвижают в колхоз и<br>на другие непроизводитель-<br>Большую часть экспорта ис-<br>большую часть экспорта испольшую часть экспорта ис-<br>пользовать для непосредствен-<br>ных саязой и благ своего цо-<br>ха. Из городских вопросов за-<br>тронул нынешнее неблагопритронул иннешнее нескальный печить ему другое помещение.

Инженер электроремонтно-<br>го участка А. М. Боркова таквысказала протензии к отделу снабжения. В последнее время часто слышатся жалобы на плохую связь, на неопера-<br>тивный ремонт. А причина в няют заявки на запчасти.

На всех собраниях участка на всех сооранных участив дение, то они очень похожи  $M_{\rm M}$ женных верблюдов. нужна машина, но этот вопрос долгое время не решается.

Участок производит ремонт<br>электродвигателей. Обмотчи-

иел чаще других вызывают в<br>цСП, на брывеный участок<br>теанцию энергоцеха. Там часток<br>выходят из строл двигатели бо-<br>выходят из строл двигатели бо-<br>вышей моществи. А зачастую<br>служная в неправивым. Нуже<br>служная должен быть пы но повысить хотя ом зарплату<br>для высококвалифицированных<br>электрослесарей, чтобы у них<br>было желание работать.

пюди помещении.

И снова выступаю ng sarpa-- И снова выступающий<br>прос, как городской автотр<br>прос, как городской автотр<br>спорт. «Длительное время чего не решается, - говорит  $0<sub>H</sub>$ **Mephin** 

меры». Прозвучало выступле-<br>Не полоторы прозвучало выступле-<br>ние электрика цеха пре префисма,<br>Куртикова в адрес профизонта и для це-<br>удовлетворительной. Так, в целесионые не при и колдого-<br>рабана. С преисмомить колдого-<br>р Резко прозвучало импыл в Ачина Октября ость<br>плиномиальная квартира и для приезжих, хотя рядом<br>приезжих, хотя приема Напонят-<br>кодится гостиница. Непонят-<br>ряда спосинина приездени день приездел<br>предложил создать комскими и ресмотреть, на пр го планируется равога четвор-<br>того цоха. Подверг критике ра-<br>боту столовых ОРСа и город-<br>ского транспорта.

ского транспорта.<br>Годорин МСС В. Ф. Сухарев<br>Говорил о том, что на комби-<br>цакса нарушается прво труда-<br>щихса на нормальные усло-<br>шихса на нормальные усло-<br>вия труда. В цехах запылость. щихся на нормальные усло-<br>вия труда. В цехах заболоваемость,<br>ность, высока заболоваемость,<br>а кто понос ответственность<br>за это! Таких фамилий не зна-<br>ем. Главный недостаток проф-<br>елем в этих вопросах.<br>ством в этих вопросах

На комбинате напряжен жение с продовольственными товарами. И предложил поскольку комбинат обладает<br>хорошими возможностями, вы-<br>пускает кирпич, садовые до-<br>мики, напрямую действовать с комбинат обладает мики, напрямую делеговать с<br>партнерами и взамен приво-<br>зить товары, но не на базу энть товары, но не на овзу<br>ОРСа, а непосредственно на<br>комбинат, чтобы эти товары<br>дошли до тружеников цехов.

и, в. шубина, мольник ЦСП,<br>отметила, что цех работает не-<br>стабильно. Хромает дисципли-<br>на, хватает своего разгильдяй-<br>ства. Техмероприятия па, линны самым разглявить юлняются, гтаклонная галерея<br>— наглядное пособне плохнх<br>словий труда, Запыленность условий условии труда, запалистение<br>в цехе снизилась, но еще вы-<br>ша нормативов. Вентиляцию ше нормативов. ше нормативов. Бла устарела.<br>Существующие вентиляторы<br>Существующие вентиляторы му инженеру комбината нужно му инженеру комонные путиви<br>помогать и цеху делом, а не<br>нравоучениями. Пора навести<br>порядок в документации — с<br>накладными. А пока привозят материал в цех, сбросят и не<br>скажут, благо накладная в конrope. Рассказала о преимуществах бригадного метода тру-<br>да — появился интерес к работе, резко уменьшились прогулы.

На участке организован свой онд на соцкультбыт 3 процента отчислений от КТУ. и такие деловь Высказала предложения, как заасфальтипредпологии и саморовки

ходимов оборудование для про-<br>при сигнализирование для про-<br>св. И опять исследная трудиция:<br>св. и опять исследная про-<br>подстав проблемы тову, подделая трудиция:<br>подстав эта она — Надо, чтобы равно свет, св. эта она — Над <u>юлимов оборулова</u>  $10 \text{ Pa}$ было точным»

было точным».<br>- Главпрач МСЧ П, С, Дука от<br>- метил, что заболеваемость по<br>- комбинату за 9 месяцев сниимбинату за 9 масяцев син.<br>10 масяцев син.<br>10 масяцев син.<br>10 масяцев син.<br>10 масяцев син.<br>10 масяцев син.<br>10 масяцев син.<br>10 масяцев син.<br>10 масяцев син.<br>10 масяцев син.<br>10 масяцев син.<br>10 масяцев син.<br>10 масяцев син.<br>1 и темпами. По этой при-<br>- закрыт - стационар, Его<br>- запустить хотя бы к новому году.

— Наш цех, — говорит на<br>чальник цеха № 4 М. А. Яким.<br>чев, — за 9 месяцов план по цев, — за 9 месяцев план по не товариой продукции выполнил (106,9 процента, выпустительно станки с поров. В то же выпустительно план по товарам народного потребления, поставки на э. то товарам народного потребления, поста инполнены пишь на 73,3 проновых видеи<br>придографитовых стананов, вы<br>сокоотнеупорных масс и сме-<br>сокоотнеупорных масс и сме-<br>сокоотнеупорных масс и сме-<br>тивы развития цеха резко<br>отничены условиями устарерынячены условними устарев-<br>шей технологии, изношенного<br>оборудования, хронической нещадей.

щадей.<br>Тюпа в разряд неперспы-<br>тивных, цех ощущает невнима-<br>ние со строны администрации<br>сам — капитальным ремонтам,<br>пресловутому снабжению, жинистрации с пресловутому снабжению, жи<br>пью, очередь на которое пректически не продлигается.

Острейшими вопросами для — истреншими вопросами для<br>познато боя, сырья на цирко-<br>познато боя, сырья на цирко-<br>нографитовые стаканы, отсут-<br>стане заказов на корундогра-<br>фитовые стаканы, аксеновские массы. Переход на поступление корундового сырья в контейне-<br>рах. большей тоннажности вырах большем тонналиности вы-<br>автопогрузчике или серьез-<br>ном ремонте доживающего<br>поби ремонте доживающего<br>свой век старого в условиях<br>отсутствия на комбинате за-<br>пасных частей.

Очень сложное п цехе с дисциплиной труда, куствуется работы профсоюза этих вопросах.

С великим трудом в цехеи ключили из членов профсоюза ключили из членов профсоюза<br>злостных прогульщиков, в бо-<br>рьбе за порядок на рабочих местах  $nnu$ яния профкома опять же не ощущается.

В деятельности профкома за отчетный период не хватало<br>системы, работы с массами.

Машинист экскаватора руд ка «Окладнево» В. А. Мишарин<br>сказал о том, что комбинат потроил городу мост, объездную дорогу, а город комбинату посуществу не помогает. До сих ник медработника. Случился<br>несчастный случай, и ждали<br>«скорую помощь» 1 час 40 ми-Сказал о перевозке люнут. Сказал о перевозке люные, но приспособленные для otore

- Горнорабочий очистного за-<br>боя шахты «Шиботово», председатель СТК А. П. Матвеев просил помочь в расширении раз-Шахтеры уходят с шахты из-за низких заработков, им нужны KRADTHOLL.

89<sub>р.</sub> 1964<sup>ря 1989</sup> г. <del>Шанинский писатель (принятика</del> ЗА ОГНЕУПОРЫ С ПИСЛИНСКИЙ ПОЛОВИТЕЛЬНОЙ ПРИНЯТИКА

- Наш детский сад, - го- $A$ ви дведующая детель<br>
верит заведующая детелью,<br>
вери 30 детей. Силами ко-<br>
нератива строится опощехра-<br>
дератива строится опощехра-<br>
опредние. С вводом его можно - нимце, с вводом его можно<br>будет открыть еще одну дсель-<br>ную группу, назвав ее сана-<br>торной. Но для нее не хватает<br><sub>м</sub>едицинского оборудования. И OVER OCTOR CTONT RONDOC O недработнике. Дошкольное учреждение лихорадит от инфек- $\frac{1}{4}$  and  $\frac{1}{2}$ 

— ПРОФКОМА КОМБИНАТА<br>— Тайным голосованием избран<br><sub>Н</sub>овый состав — профсоюзного<br><sub>Комитота Комбината, в который</sub> **COMMIN**: рошли:<br>Архипов А. Е.<br>Балюк А. М.<br>Викс М. Я.<br>Воронцова З. А.<br>Гусев С. Н. гусия С. Н.<br>Деркунова Т. Л.<br>Емельянов Б. Г.<br>Егоров В. Г. Егоров В. Г.<br>Екимова Н. В екимова г. в.<br>Засорин В. Л.<br>Ильина Т. Д.<br>Кузьмина В. И. кузьмина и. г.;<br>Куприянов В. Л.<br>Клеопин Н. Ф. Клеопин П. Ф. Михайлова Н. Н Миронов А.<br>Осипов А. ĴЯ Павлова В. М. Прошин А. А.<br>Сальников А. К

Есть мечта построить плава-<br>тельный бассейн.<br>Острая проблема — мате-<br>риально-техническое снабже-<br>ию — чат ватской мебее-– Острой критике в выступие<br>- ник подверглись работники от-<br>- дела снабжения в части культу-<br>- ры общения с посетителями

ы общения с посетителями.<br>Тва Г. П. Мясникова хозяй-<br>тва Г. П. Мясникова говорила<br>- нуждах своего коллектива.<br>ler детсада, - но выделяют o<br>Hor KBODTHO

Стужнев В. Н Стужнев В. П.<br>Соловьев А. П.<br>Сурай С. Н. Crenation A. A. Степанов А. А.<br>Ушанов Я. Н.<br>Цыганкова Е. Н цыганкова г. гг.<br>- Шабалина Т. А.<br>- Председателем профкома из-<br>- Бран Осипов Александр Ильич,<br>- заместителями Викс Маргарита<br>- Яновна - и Кузьмина Валентина<br>- Илановы - Кузьмина Валентина

июнна и правилни воленни<br>Ивановна, НОВЫЙ СОСТАВ<br>РЕВИЗИОННОЙ КОМИССИИ

- ПРОФКОМА<br>ПРОФКОМА<br>Тайным голосованием избран новый состав ревизионной ко-<br>миссии профкома, в который

Богданова Г. П. Жукова М. П Лебедева Т. С.<br>Лебедева Н. А. Петрова В. Б Смирнова Л. И.<br>Смирнова Л. И.

В ходе прений на конферен-<br>цин выступили председатель<br>обловирофа А. М. Кунушкин,<br>генеральный директор комму-<br>П. А. Редины, председатель<br>присполком В. Г. Цветков, директор комбуната Н. А. Нови-<br>коп, зам. директора по кодра и другие.

- Конференция в заключение<br>приняла постановление.

ДЕЛЕГАТЫ<br>НА XIX ОБЛАСТНУЮ<br>МЕЖСОЮЗНУЮ<br>КОНФЕРЕНЦИЮ **NON-DIGHT** 

Александрова Т. С. Викс М. Я.<br>Жукова М. П. лукова М. П.<br>Кукушкин А. М.<br>Козлов В. Н.<br>Новиков А. И.<br>Понина Л. Ф. Смирнов В. Л.<br>Сурай С. Н.

Тайным голосованием избраны в состав областного совета профеоюзов

Александрова Т. С. Осипов А. И Смирнов В. Л.

В состав ревизионной комиссии областного совета проф-<br>союзов избрана Жукова М. П.

# *ПОСТАНОВЛЕНИЕ* ПРОФСОЮЗНОЙ КОНФЕРЕНЦИИ группами, предоставляя им бо-

Признать работу профсоюз-ОГО КОМИТЕТА ЗА ОТЧЕТНЫЙ ПЕ-**РИОД УДОВЛЕТВОРИТЕЛЬНОЙ** 

ими тамистиминством.<br>Комиссии за отчетный период<br>Харалетворительной.

удовлетно и солнения<br>В профсоюзному комитету и<br>в профсоюзному комбината:<br>— добиться безусловного - добласт обзусловного **ALCTB** 

в месячный срок решить вопрос разработки программы WHAHIIHOLO CTOOHTERNCTRA AO конца XIII пятилетки с испольможностей по обеспечению прудящихся жильем (отв. и. о тинически миллем (отн. и. о.<br>комбината – И. В. Гершкович,<br>зам. директора – Н. И. Нилов, профком);

ркому.<br>- в месячный срок рассмотреть вопросы развития рудника «Окладнево», строительства<br>объектов социально-бытового маначения, разработать конк-<br>ретные мероприятия, устано-<br>ить сроки исполнения, ответственных за реализацией на-<br>меченного плана (отв. зам. (отв. зам. директора по горным пред-<br>приятиям Ю. П. Громов);

— рассмотреть вопросы перспективного развития и судь-<br>бу коллектива шахты № 2. им. Артема, Обеспечить контроль безусловным выполнением принимаемых мер по трудо-<br>устройству в перспективе всех трудящихся, обеспечением ну-<br>ждающихся жильем (отв. зам. Анректора по горным предпритиям Ю. П. Громов);<br>Пиям Ю. П. Громов);<br>Профсоюзному комитету:

е считать главной задачей<br>Авятельности профсоюзного коименно защиту профессиональных<br>вых, трудовых и социальных<br>прав и интересов трудящихся за социальную справедли-**BOCTH**;

- перестроить организаци-<br><sup>Онную</sup> работу с цеховыми коинтетами профсоюза, проф-

 $n \times 10$ **COMOCTOSTON-HOCTH** - 0 определении форм и направ лений своей работы на местах; при заключении коллективных при заключении коллективных<br>нения мероприятий, направ-<br>нения мероприятий, направ-<br>труда и быта;<br>труда и быта;<br>- в месячный срок разрабо-

тать план мероприятий по снижению запыленности в цехах, условиям, отвечающим всем<br>санитарным гигиеническим нормам и правилам и нормаль-комбината по охране природы  $\overline{A}$ К. Лиходей).

ົR. необходимых случаях ос-– В необходимых случаях ос-<br>- танавливать — производство – и<br>оборудование с привлечением<br>к ответственности виновных, не обеспечивающих здоровые условия труда вплоть до поста-<br>новки вопроса со выражении новим вопросы с выражение ОТБ<br>недоверия (отв. начальник ОТБ<br>комбината С. Д. Окунев).<br>Осуществлять контроль и

обеспечить гласность при ус-<br>тановлении тарифов, расценок,<br>систем окладов, надбавок доплат, обеспечивая абсолютное ниан, осениенных автомонности<br>просах. Направлять свои усилия на решительное внедревих<br>прогрессивных форм - труда<br>(отв. начальник ОНОТ Ю. Е.

волгин).<br>Волгин).<br>Вести борьбу с различными проявлениями недисциплини-<br>проявлениями недисциплини-<br>рованности, расхлябанностью,<br>безответственностью, испольосвотаетственностью, исполь-<br>зуя все формы воспитательно-<br>пропагандистской работы.

пропагание политический при позникновении трудовых смотрения и разрешения их.

Смотрения и резростении им.<br>Обеспечить - действенность<br>рабочего контроля в сфере торовли, общественного питания п услуг, доводи результаты районы<br>боты комиссий до сведения

огнеупоры» и радио.<br>Укрепить материальную ба-<br>зу спортивных и культурных<br>учреждений. Добиваться улуч-<br>шения качества работы санато-<br>рия-профилактория, МСЧ, ба-<br>рия-профилактория, МСЧ, базы отдыха «Пирос», пионерских

Совместно с советом физкультуры, коллективом Дома<br>культуры продолжить работу  $n<sub>0</sub>$ привлечению трудящихся комбината к занятиям физкультурой и спортом, участию подготовке и проведению культурных мероприятий.

ассмотреть вопрос о закреплении автобуса за профилак-<br>торием для перевозки трудя-<br>щихся и детей на лечение.

Совместно с советом ветерасовмостно с советом ветера-<br>нов комбината закончить ра-<br>боту по выявлению пенсионеров - бывших трудящихся<br>предприятия преклонного воз-<br>раста, малообеспеченных. Обеспечить им постоянную мора-<br>спечить им постоянную мора-<br>льную и материальную по-**MOUL** 

юще.<br>Конференция требует от председателя горисполкома В. Г.<br>Цветкова навести порядок с цветобусным движением в горо-<br>де. О принятых мерах доло-<br>жить трудовому коллективу в 2-недельный срок через газе-- перенении сред перее таве<br>ту «Красная искра».<br>Создать комиссию по про-

осудана политические постреде-<br>пения жилья на комбинате.<br>До 15 ноября профкому со-

вместно с СТК комбината провести в трудовых коллективах обсуждение проекта концепции создания Ленинградского экономического региона, на осноние и направить его в Верхов-

ние и направить его в верхов-<br>ный Совет РСФСР.<br>В срок до 27 ноября т. г.<br>рассмотреть критические заме чания, предложения, высказанчиния, предполни на конферен-<br>ции, обобщить и разработать<br>мероприятия по их реализации с опубликованием в газете «За огнеупоры»

# ИНИЦИАТИВУ-НА ПОЛЬЗУ ДЕЛА

— Николай Анатольвамч, —<br>спросили мы председателя<br>СТК цеха № 2 т. Осипова, —

ети цеха печ и по в повединие<br>ском участке действует некол<br>инициативная группа?<br>—— Нет, инициативной группы?<br>—— нет, инициативной группы?<br>У нас не было и нет. Есть лишь<br>В—9 слесарей-одиномышленни-

ислугие вы современном вы делом соверения с соверения с соверения с соверения с соверения с соверения с совере<br>- В чем смысл инициативы<br>- В защите интересов и прав

рабочих цеха.

рабочих цеха.<br>— А что стало для вас толь-<br>— В феврале этого года с<br>— В феврале этого года с<br>тарифной ставки следерий вы-<br>полиниших план за ливарь бы-<br>по снято 13,5 процента.<br>ми плинишитланна с назни ма посчитали такое незаконным,<br>посчитали такое незаконным,<br>ко администрация с нами не и перерасходу заработной пла-

..<br>Тогда с этим же вопросом обратился в прокуратуру, но<br>там вместо ответа меня нап-<br>равили в профком и СТК ком-<br>бината, которые приняли стобината, которые приняли сто-<br>в мае такие не незаконные<br>в мае такие же незаконные<br>прилаты повторились вновь.<br>цехком и СПК в старом соста-<br>вое и в этот раз не пошли расшили действовать болчим навстречу, и тогда мы<br>решили де — Сами — это 8—9 инициа-<br>тивных слесарей?

ыных спосорення<br>— На какое же общее чис-<br>> рабочих они приходятся?<br>— На 180 слесарей и электло

- на тоо слесарел и элем.<br>- А почему тогда и другим пабочим не организовать было рабочим не организовата овлю<br>Сита в цехе свои инициативные<br>группы, если цехком и СТК<br>оказались пассивными в этом sonpoce?

Старые цехком и СТК бы-ции и на выборах совета тру-<br>дового коллектива нашего це-<br>ха мы выдвинули туда своих<br>людей: двух — в Цехком и че-<br>тверых — в СТК, Поэтому нетверых — в ст. поэтому не<br>обходимость в создании, как<br>вы поворите, инициативных вы говорите, импинативно<br>па. Ведь обновленные цехком<br>и СТК и сами могут справить-

и сти и сами могут справить-<br>ся со всеми проблемами.<br>— А какие нагрузки числятся за вами?

тся за вами?<br>— Являюсь председателем<br>- конерным за контроль работы<br>- ственным за контроль работы?<br>- романия с половой - Немалая<br>- романия роль стверде председа-<br>- тем нового состава СТК.<br>- Михаил Владимирович, -

— пилани видимирович, —<br>обратились мы с вопросом к<br>нему, — а что вы ждете от переизоранного ета и себя им-<br>чно как его председателя?<br>— Добиться такого положе-

- досласт тексто положе-<br>ния, чтобы администрация свои<br>решения в обязательном порядке согласовывала на общих<br>собраниях с мнением совета трудового коллектива.<br>- Вы рассчитываете найти

общий язык с администрацией,<br>в частности, с начальником це-<br>ха? - А почему бы и нет. В. Я — А почему бы и нет. В. Я.<br>Свиули идет леть на монтакт<br>с рабочими и прислушивается<br>к мнению коллектива. Считаем<br>его весьма перспейтивным ру-<br>ководителем и свет перест-<br>роечных принципов. В частно-<br>сделает многое по улучш

условий труда на каждом ра-<br>бочем месте целе рабочие<br>— Сейчас многие рабочие<br>нальство. А вот самих рабочих<br>есть за что покритиковать?<br>— Конечно, рабочие тоже не<br>ангелы. Трудовая дисциплина у<br>нас не на высоком уровне.

нас не на высоком уровне.<br>Есть пьяницы, протупыцики,<br>дезорганизаторы порядка Нас,<br>когда заново избирали в СТК,<br>перь будете защищать и такой<br>контингент рабочих. Нет, не<br>будем. Мы самым решитель-<br>ным образом против пьяници<br> прогульщиков, если вкраще<br>выразить смысл развернувшей-<br>ся рабочей инициативы, тоего<br>можно свести к следующему: можно свести к следующему.<br>Ворьба со всеми негативными<br>явлениями в организации про-<br>изводства и улучшении бытовых<br>условий на работе.<br>— Почему наиболее инициа-<br>тивным оказались именно ва-

ши слесари?

ши слесари<br>- Коллектив у нас сплочен-<br>ный. Костяк нашей службы<br>представляют люди, прорабо-<br>тавшие на участке более 10

лет.<br>- Вы уверены в своей ком-<br>- - Вы уверены в своей ком-

. - А как расценивает инициативу рабочих секретарь первичной парторганизации, - об-<br>вичной парторганизации, - об-<br>ратились мы к М. Я. Антонову, присутствующему при нашей

пристетет.<br>беседе. — Можно лишь одобрить<br>— можно лишь пабочих. самостоятельность рабочих.<br>Она побуждает цехком и СТК она посуждает цехном и ети.<br>активизировать свою работу во<br>всех направлениях. Пусть смедействуют. Парторганизация не останется в стороне от

иня не останется в стороне от<br>-- Мы много говорили и го-<br>ворим об улучшении условий<br>труда и быта в цехе. Теперь<br>нам надо, наконец, делом доказать, что наш поиск идет в чает Н. А. Осипов.

чает п. А. Осипов.<br>Дежду, что вновь избранный<br>СТК цеха № 2, строящий свою работу не на конфронтации адинистрации и общественных<br>организаций, а на консолида-<br>пранизаций, а на консолида-<br>ции их усилий сумеет внести<br>немалый вклад в решение наболевших вопросов в жизни рабочего коллектива

A. KOMOB.

### ЧАСТУШКИ АКТУАЛЬНЫЕ (ПО МАТЕРИАЛАМ ПРОФСОЮ ЗНОЙ КОНФЕРЕНЦИИ)

Ну-ка, ушки на макушке.<br>Мы споем сейчас частушки<br>Лихие, большегрузные — Наши профсоюзные Мы сперва споем о том, Самом неотложном: что ж так долго строят дом,<br>Что ж так долго строят дом, Очень нас всех беспокоит стройки темп такой|<br>Стройки темп такой|<br>То ль стройтрест его так строит, То ли «Долгострой»? И про то споем еще,<br>Что на нашей МСЧ Затянули так ремонт, Словно тучи горизонт в третьем цехе, в ЦСП<br>Пыли, коль хотите знать.

Много больше нормативов, Тех, кто рядом, не видать! Как в отделе, во «снабженьи» Можно слышать выраженья: Забирайте, мол, заявки Да и вон из нашей лавки! Тут одно хотелось б знать, Коль вопрос сей поднимать: ноль вопрос сол подпитать.<br>Не слыхал ли тех же слов<br>Шеф отдела — сам Стеблев? Спецодежда, для «примера», Очень редкого размера: Иль пятидесятого, Иль шестидесятого...

Анатолий Иванов -натолин гъзнов<br>Как работник вырос:<br>Боле десяти годов<br>Держится им «Пирос».

# В ПОМОЩЬ ПРОПАГАНДИСТАМ ПРОИЗВОДСТВЕННО-ЭКОНОМИЧЕСКОГО ОБУЧЕНИЯ

Очередные занятия в производственно-экономических семинарах и школах социалистииниария и школих соци<br>Ческого хозяйствования ческого хозянствовали в провести<br>по теме: «Новое в организации<br>оплаты труда». В этой теме по теме; «новое в организации<br>оплаты труда». В этой теме<br>рассматриваются следующие .<br>BONDOCH

Основные направления со- $\overline{a}$ 

цей системы отличать группы<br>2. Результаты перехода по **Thi** в.<br>В О значении доведения но-

и с эпичении диагработной пла-<br>Tы до цехов, смен, бригад.<br>4. О действующих системах

премирования в цехе, на учапремирования в цехе, на уче<br>стке, в бригаде.<br>5. О налогообложении фон-

ORRATH TOVRA

да оплаты труда.<br>Прос нужно связать с показа-<br>прос нужно связать с показа-<br>телями своего цеха, шахты.<br>В последние годы заработ-

в последние годы<br>один из рычагов усиления тру-<br>довой и творческой активно-<br>сти трудящихся. Необходимо сти приятивально сплаты<br>построить механизм сплаты<br>труда так, чтобы зарплата дей-<br>ствительно была заработанной и трудовым коллективом, и ка

и трудовым коллективом, и ка-<br>До перехода на новые условия оплаты длительное время<br>вия оплаты длительное время<br>не удавалось добиться серь-<br>езного опережения прироста езного опережения прироста<br>производительности труда над приростом средней серти. платы. партиаты рабочих и ИТР,<br>высоко и низкооплачиваемых<br>рабочих, сдельщиков и повременшиков

менцию<br>Ряд элементов в зарплате ут-<br>ратил свое значение. Все это<br>привело к ослаблению связи<br>зарплаты и конечного результата. Появился ряд негативных явлений

потеря престижности инженерного труда;<br>- снижение заинтересован-

— снижение заинтересован-<br>ности в повышении квалифика-<br>ции, в выполнении сложных ра- $6<sub>01</sub>$ 

Эти и лоугие недостатки уже эти и другие недостатки уже<br>не позволяли - рассматривать<br>действовавшую систему оплаты OCHOBY тоуда как надежную уда как падълпто – «--------<br>- партин на ускорение кур-<br>- партин на ускорение соци-<br>- но – экономического разви-<br>- страны, всемерную интенса па<br>ально тия страны, всемерную интен-<br>сификацию производства, вытемпы научно-техничессокие темпы научно-техничес-<br>экономических и социальных<br>факторов Потребовалась коракторов, тотробованост<br>ренная перестройка, системы<br>оплаты труда с тем, чтобы она

**COOTBETCTBOBARD** более точно оолее точно соответствовали<br>потребности современного про-<br>изводства и формирующемуся<br>17 сентября 1986 года ЦК<br>HTCC, Совмин СССР и ВЦСПС

приняли постановление «О соприняли постановление мо со-<br>вершенствовании организации<br>заработной платы и введении зариотной плен и до-<br>пиностных окладов работникам<br>производственных отраслей народного хозяйства»

одного хозяиства».<br>Что же новое в оплате! По<br>эким направлениям совершенкаким ствуется система фонда зарплаты .....<br>Первое и главное - $\overline{a}$ 

формирования средств **РЯДОК** 

на оплату труда:<br>- сейчас фонд заработной<br>платы образуется по нормати-<br>ву и напрямую зависит от ко-

ау и напрямую зависит от ко-<br>— имеющаяся зкономия не<br>отбирается, как раньше, а<br>тается в распоряжении пред-<br>приятия (цеха, участка, бригады);

фонд материального поощрения образуется по норма тиву от прибыли

- второе направление — об-<br>новление тарифной системы. основном прово-Раньше в ганыше в основном произведились меры, затрагивающие<br>малообеспеченных работников,<br>и в результате снизились разлились меры. личия в оплате сложного и про-<br>стого труда. Заработок по таи пруда, заработок по там<br>и у высшего разряда был<br>в всего пишь на 50—60 процентов. роценнов. В повых условитель<br>нариф 1 разряда меньше та-<br>нара 6-го разряда более, чем<br>2 раза. Таким образом, в<br>бщем заработке возросла Tanud — — —<br>общем роль тарифа.

Пересмотрены принципы по- $$ учитывающих тяжесть и вред-<br>пость. Так, ставки учитывают<br>степень вредности, тяжести и<br>время воздействия вредностей.<br>Третье направление — ка-<br>чественная перестройка меха-

низма организации заработной низмы<br>- Большие противоречия из-за<br>- Большие противоречия из-за<br>- нормирования. Приметечически<br>- норминстов

процентов норм технически<br>обоснованные, а выполняются<br>они на 125—135 процентов.<br>В одних случаях они сознательно занижались, в других

тельно заняжаленными следует и дель с Оп-<br>пата сдельщиков мало связана<br>с результатами работы коллек-<br>тива участка, цеха. Рабочие по-OULDSHOTCH 3A DEDEBURD DHEHHE ощрямога, за перевыполнение<br>прем. В результате нормы пе-<br>ревыполнены, а цехи и пред-<br>приятия не справляются с пла-

В новых условиях оплаты назаработной платы числение производится так же как и рапроизводится так же как.<br>ньшо, на основе действующих<br>расценок, месячных тарифных ставок, окладов.

Если в отчетном месяце наесли в отчетном месяце по<br>числено работникам структур-<br>ного подразделения заработ-<br>ной платы больше, чем имеетналичии средства на  $\sim$ ся в наличии средство<br>лату труда, то сумма перерас-<br>хода фонда снимается со всех хода фонда снимается со вест<br>работников подразделения, до-<br>--------------- перерасход, проразотников подразделения,<br>пустивших перерасход, г<br>порционально начислениям

порционально начисленний.<br>- Как уже известно, такие кор-<br>- ректировки производились

ректировки производились в<br>Не меньше проблем и в ор-<br>Не меньше проблем и в ор-<br>ганизации зарплаты специали-<br>стов: технологов, экономистов других. Их зарплата не до зависеть от занимаемой должности.

расширение Herneproe границ самостоятельности пре-<br>дприятий в области оплаты трудприятии в области оплаты гру<br>да. Имеется в виду внедрение<br>прогрессивных форм организапрогрессивных форм организа-<br>ции труда, создание хозрасче-<br>тных и подрядных бригад,<br>арендных коллективов. Souran.

Что сделано на комбинате по переходу на новые условия оп-<br>паты труда?

аты труда.<br>В подготовительный период во всех коллективах проведе во всех коллективах проведе-<br>ны партийные и профсоюзные<br>собрания, семинары с предсе-<br>дателями цеховых комитетов, руководителями цехов, отде

руководителями цехов, отде-<br>под лабораторий.<br>Выполнен комплекс работить местации 4092 рабочих мест<br>ностью аттестовано 2239 рабочих места,<br>ностью аттестовано 1783<br>рабочих места. Пересмотрено 1783<br>94,1 процента действующих и процента и дельских и вере-<br>днем на 5,8 процента. Проведе-<br>на работа по обследованию ус-<br>ловий труда на рабочих местах ловии труда на рабочих местах<br>на основании приказа МЧМ<br>СССР от 31.12.86 года № 1471 сеси от 31.12.00 года на на на се се се се преди и преслевого вредными, основними и условиями<br>труда и порядок его введения».<br>Заполнено 116 карт, учитываю-<br>щих факторы вредностей.

щих факторы трудящихся, по-<br>пучающих доплаты за вред-<br>ность, уменьшилось по комби-<br>нату на 2897 человек. По прона и солона по следа и комбинат<br>отнесен к 1 группе по оплате<br>труда. Проведена перетарифи-<br>кация рабочих согласно тарифно-квалифицированным спрафио-квалифицированным сира<br>вочникам. Изменились разря-<br>ды у 300 человек, в том чисв сторону снижения у 271

HADBEK ---------<br>В результате перетарифика-- результате перетарифика<br>ции рост тарифных ставок<br>рабочих составил 24,3 процен та, должностных окладов у<br>руководителей, специалистов и<br>служащих на 26,1 процента, в<br>целом по комбинату на 24,1<br>процента Всего же на момент<br>перехода запледа процента всего же на м<br>перехода зарплата - воз<br>на 15 процентов - при 7 npo-

на 15 процентах по плану.<br>Динистовано 678 человек ру-- Аттестовани ото челивек ру<br>ководителей, специалистов - и<br>служащих, Изменена структура служащих Изменена структура<br>заработной платы, пересмот-<br>рены доплаты за совмещение<br>профессий, за классность, на-<br>дбавки за высокую квалификацию

ич<sup>но.</sup><br>Проведено совершенствова-- Проведено совершенствова<br>- ние действующих систем оплатель<br>- ты и премирования, бригадных форм организации труда р чих всех подразделений ком-**GUNATA** 

.......<br>Кратко освещая новые поло-- Кратко освещая новые поло-<br>- ет отметить, что порядок на-<br>- ет отметить, что порядок на-<br>- нисления премий остается пре-<br>- кним... Премирование полые осуществ-<br>- опшах по малкам и заказам за тоннах по маркам и заказам за тоннах по маркам и заказам за<br>месяц. Премирование рабочих<br>шахт, рудника и вспомогатель<br>ных цехов проводится по ранее<br>действующим показателям. денствующим показателям.<br>- Вопросы и практические за-<br>дания слушателям.

иния слушителям.<br>1. Действующие системы оп-

г. действующие системы он<br>паты труда в цехе, эффектив-<br>ность сдельной и повременной оплаты по совер-

2. Предложения и се прованијо порядка дове-<br>дения норматива образовани:<br>фонда заработной платы де образования

дения норматива ооразования<br>фонда заработной платы<br>цехов, смен, бригад.<br>3. Анализ действующих си-<br>стем премирования на участке,<br>в бригаде из фонда заработ-

ной платы.<br>4. Предложения по совершен-

зараоотной пиании<br>5. Разбор методики распре-<br>деления коллективного зарабо-<br>тка с учетом КТУ.<br>6. Разбор положения об

тка с учетом къз.<br>Оплате труда в бригаде.<br>Оплате труда в бригаде.<br>7. Разбор положения о пре-

мировании рабочих цеха, уча-**<u>боигалы</u>** 

стка, бригады.<br>8. Основные показатели для<br>премирования рабочих из фо-<br>нда заработной платы.<br>9. Основные отличия в опла-

т. Основные отличия в опла-<br>те труда рабочих сдельщиков<br>и повременщиков.<br>**Ю. ВОЛГИН**,

HAHARLHHE OHOT

### **ВЕСТНИК"** ЗНАКОМЬТЕСЬ: "ПРАВИТЕЛЬСТВЕННЫЙ

Если вы хотите быть в курсе повседневной работы со TENOTO правительства. знать тского правительства, анать<br>как готовятся и выполняются<br>его решения, если вы стреми-<br>редственное участие в обсуж-<br>дении экономических и соци-<br>альных вопросов перестройки,<br>оказывать личное влияние на<br>поставенных и поаоказывать личное влияние на<br>работу государственных и пра **SHTAN-CTARHHHIX** органов инельственных органе новое<br>еженедельное издание -

ccc «Правительственный Вестник»

«Правительственный рестинки»<br>- это своебразная трибуна<br>прямого диалога правительствия<br>ва и народа. Это знание под-<br>побностей рассмотрения важва и народа, это знание под-<br>робиостей рассмотрения важ-<br>нейших вопросов экономиче-<br>ской реформы, знакомство с пазличными позициями и мнеправительства ниями членов

Tbf

...<br>«Правительственный вестник» и правительственный вестинии<br>телей в обсуждении важней-<br>пелей в обсуждении важней-<br>ших законопроектов, это жи-<br>вой обмен мненнями с веду-<br>щими учеными, видными хо-<br>зайственниками и специалисзяйственниками и специались<br>ми, колхозниками и коопера-<br>торами, отловниками и коопера-<br>опросы, маучение общественного мнения трудовых коллективов и различных групп насе ления

«Правительственный Вестник»  стать каждый, у кого есть кая идея, смелая мысль, интересное предложение

«Правительственный Вестник» пиравительственный вестники<br>- это очные и заочные чита-<br>тельские конференции, круглые столы и лискуссии с учаруководителей центра-<br>руководителей центра-<br>экономических органов, льных министерств и ведомств, ассоциаций и концернов, предста-<br>вителей администрации и совевлючие администрации<br>предприятий и организаций.<br>Это развернутые комментарии и и разверитиве комментарии<br>к важнейшим государственным<br>решениям и данным статисти-<br>ки Это «Заочная школа управки это советских менеджеров.<br>Пенца», помогающая станов-<br>пению советских менеджеров.<br>Это разнообразная интересная пит<br>рубрик: «Страниц<br>«Как выполняется «Страницы истории» постановле ние?» «Почта правительства:<br>резонанс», «Назначения: стра-

ницы биографии и первые интервью», «Управление - за-<br>рубежный опыт» и других.<br>«Правительственный Вестник»  $3a-$ 

 $3TQ$ издание для всех, кто хочет больше узнать и активэтет оолыше узнать и актив-<br>ее участвовать в государст-<br>енном управлении.<br>«Правительственный Вестник»

" Равительственный Вестник»<br>- это открытый канал для ди-<br>вительством страны.<br>В 1990 году «Правительст-<br>венный Вестник» будет выход<br>венный Вестник» будет сложность<br>подовой поддиски — 5 руб.<br>16 кол на 6 месячет — 5 руб. APID ENEMEMBRO CONSTRUCTS - 12 DYG.<br>
16 коп., на 3 месяцев — 2 руб.<br>
29 коп., на 3 месяцев — 1 руб.<br>
29 коп., Нидекс — 50105.<br>
Напоминаем, в розницу по-<br>Ступает ограниченное количе-<br>Сто тирама «Правительствен-<br>НОГО Вестни

ного Вестника», а вот подписна него принимается с люка на него принимается с лю-<br>бого месяца и без ограниче

Beдet B. AHTHNOB M. Гориславский Nº 160 No Tub, "PHENORCHUE<br>CCEHTYKCKAA) "PHENORCHUE<br>" - - - - - - - "PHENORE" - "  $(E)$ Ca7, n. c6, Мат в два хода. мат в дър при приславский<br>№ 161. М. Гориславский<br>Крс7, Фв3, Са4 — Кра5, Ке5,  $n \times 6$ Мат в два хода. мат в два пол. .<br>№ 162. М. Гориславский.<br>Крд8, Фд4, Сс8, п. а4 — Крс6. Са8, п. в6. ици.<br>Мат в два хода, Мат в дво лода.<br>№ 163. Н. Лебединец (Ми<sub>р</sub>. город).<br>Крд8, Фд2, Сж7, пп. с4, ф3.<br>Крф5, Кж6. Мат в два хода. мат в ном лини.<br>Nº 164. В. Коллаков, В. Коса. № 104. b. noлпаков, b. koca.<br>рев (Сухуми—Полтава).<br>Крн5, Фн7, Лф2, Ке4 — Крн1, .<br>Мат в два хода Nº 165. B. Cronapos (3ano пе на село в село в село в село в село в село в село в село в село в село в село в село в село в село в село в<br>Крс2, Феб, Ке4 — Кра5, пл. <sub>э,</sub> ао.<br>Близнец: переставить коня <sub>на</sub>  $\overline{2}$ .<br>Мат в два хода. не 166. А. Шахназаряк ме 100. С. Шахназаряк<br>Крнв, Фжв, Сф7, Лн2-Крн4, Фн3, п. д7. Mar B ARA XOAA № 167. В. Желтоножко (Свер. Anobeck).<br>Kpp1, JH8, CH4, KH7 - KpH1.  $C<sub>n</sub>8$ , n.  $\phi$ 2. .<br>Мат в два хода. № 168. Н. Зиновьев (Усть. не том. н. опрошлен исп.<br>Каменогорск).<br>Крнв, Лв2, Ле1, Сн5 — Крфв, прио, люд лет,<br>Фа8, п. ф6.<br>Мат в два хода. № 169. Ю. Залевский (Леник гоад). град).<br>- Крф3, Фc2, Лж6 — Кре5,<br>Кн6, пп. д5, е7. Мат в два хода № 170. В. Желтоножко.<br>Крн2, Фф6, п. ф5 — Крн5,<br>пп. ф4, ф7, ж4. Мат в три хода. Ne 171. В. Иванов (Повенец)<br>Крд8, Фе1, Сс2, Кс7, пп. в5,<br>д4 — Крс4. Мат в три хода. мат в тря хода.<br>
№ 172, В. Иванов.<br>
Кра1, Фв3, Сж5, пп. д3, н3—<br>Кре5, п. е6. Мат в три хода. Nº 173. B Maayon Крв6, Ла5, Сн5, Ксв, п. ф4—<br>Крд7, п. ж7. Мат в три хода **No. 174. В. Иванов** ка им. в. иванов.<br>Крв8. Фн8, пп. а4, е3, е5, н3<br>- Крф7. Мат в четыре хода Ответы на задачи, опублико-<br>ванные 8 июня: № 97. 1. Фе4<br>№ 98. 1. Фа8! № 99 1. Фе4<br>№ 101. 1. н3! № 104. 1. Кн3!<br>№ 103. 1. Лж3! № 104. а. 1.<br>Ла6! б. 1. Лв8! № 105. а. 1.

ШАХМАТЫ

Сж7! б. 1. Са3! № 106. 1. Кд5! Кр:д6 2. Кс7 Кре7 3. Кж8+ № 107. 1. Кд3] Кре4 2. Крж7 Крд5 3. Са2+ Кре4 4. Кс5+. Побочное решение: 1. Сд3. № 108. Задача на ретроанализ Ход черных. О... Ф: а4 1. ва Кра2 2. Крд2 Крв2 3. а5 и т. д.

### ВНИМАНИЮ ЧИТАТЕЛЕЯ ПРОФСОЮЗНОЙ БИБЛИОТЕКИ

5—6 ноября приглашаем вас<br>на выставку - просмотр новых<br>книг в читальный зал библиоте KM.

Время работы: 12.00 19.00.

АДРЕС РЕДАКЦИИ: ул. Кольцова, 18, управление комбината Телефоны: редактора - 28-47, общий - 20-47.

РЕДАКТОР В. И. КУЗЬМИНА. Боровичская укрупненная типография управления издательств, полиграфии и книжной торговли Новоблисполкома. Объем 1 печ. лист. Тираж 1500 экз. Зак. 7671.